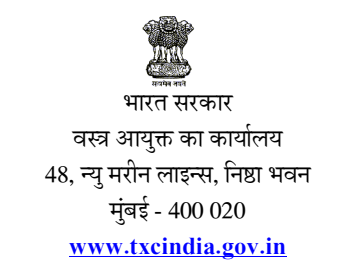

मिसिल संख्या: 23/ (1)/2013/पी. डी. सी. /इन -सीटू/97

दिनांक: 23/09/2013

सेवा में . प्रभारी अधिकारी वस्त्र आयुक्त के क्षेत्रीय कार्यालय, अहमदाबाद/ अमृतसर /बंगलूर / कोइम्बतूर/इन्दौर/ कोलकाता/मुंबई /नोएडा ।

## विषय: लघु उद्योग विद्युत करघा क्षेत्र के लिए सादे विद्युतकरघों के इन सिट्टू अपग्रेडेशन के लिये प्रारंभिक योजना ।

## महोदय,

वस्त्र मंत्रालय, भारत सरकार ने दिनांक 11 सितंबर 2013 के पत्र सं. 1/46/2012/पीएल द्वारा 12 वीं पंचवर्षीय योजना के दौरान लघु उद्योग विद्युत करघा क्षेत्र के लिए सादे विद्युत करघों के स्वस्थाने अपग्रेडेशन के लिये पायलट योजना के लिये सक्षम प्राधिकारी की मंजुरी सूचित की गई है । इस योजना का उद्देशय आर्थिक दृष्टि से दुर्बल विद्युत करघा इकाइयों को जिन तक प्रौउनियो (टफ्स) के लाभ नहीं पहुँच पाए हैं, को वित्तीय सहायता प्रदान करना है । फैब्रिक की गुणवत्ता तथा उत्पादकता में सुधार लाने के लिये उनके मौजूदा विद्युत करघों में विनिर्दिष्ट अतिरिक्त उपकरण जोडकर वित्तीय सहायता प्रदान करना है, जिससे कि घरेलू तथा अंतर्राष्ट्रीय बाजार में उनकी प्रतिस्पर्धात्मक क्षमता में बढ़ोतरी हो । वर्तमान विद्युत करघा क्लस्टर के प्रोफाइल, तकनीक स्तरों, उत्पाद संयोजन तथा बाजार की आवश्यकताओं पर विचार करने के : पश्चात यह निर्णय लिया गया कि यह योजना प्रारंभ में निम्नलिखित विद्युत करघा क्लस्टर्स के लिये लागू की जाएगी

- 1. आन्ध्र प्रदेश में सिरसिला
- 2. महाराष्ट्र में मालेगांव,
- 3. महाराष्ट्र में नागपुर,
- 4. उत्तर प्रदेश में टांडा
- 5. मध्य प्रदेश में बुरहानपुर
- 6. बिहार में भागलपूर
- 7. उत्तर प्रदेश में मऊ
- 8. महाराष्ट में इचलकरंजी
	- योजना के कार्यान्वयन के लिये विस्तृत दिशा -निर्देश संलग्न है ।

वस्त्र आयुक्त के क्षेत्रीय कार्यालयों के प्रभारी अधिकारी उपरोक्त क्लस्टरों के विकेंद्रित विद्युतकरघा उद्योग को इस योजना का लाभ उठाने के लिये जागृत करने हेतु विद्युत करघा सेवा केन्द्रों के सक्रिय सहभागिता के साथ सक्रिय कदम उठाएं । वे विद्युत करघा बुनकरों / उद्यमियों को आवश्यक दिशा -निर्देश भी उपलब्ध कराएं जो इस योजना के अन्तर्गत मौजूदा सादे विद्युत करघों को विनिर्दिष्ट अतिरिक्त उपकरण / किट जोड़कर अपग्रेड करना चाहते हैं ।

भवदीय.

हस्ता/-

(अनिल बी. जोशी) वस्त्र आयुक्त

संलग्न : उपरोक्तानुसार

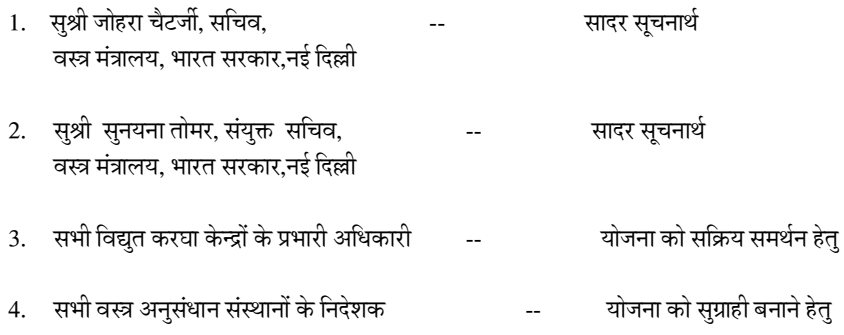

हस्ता/-

(अनिल बी. जोशी) वस्त्र आयुक्त